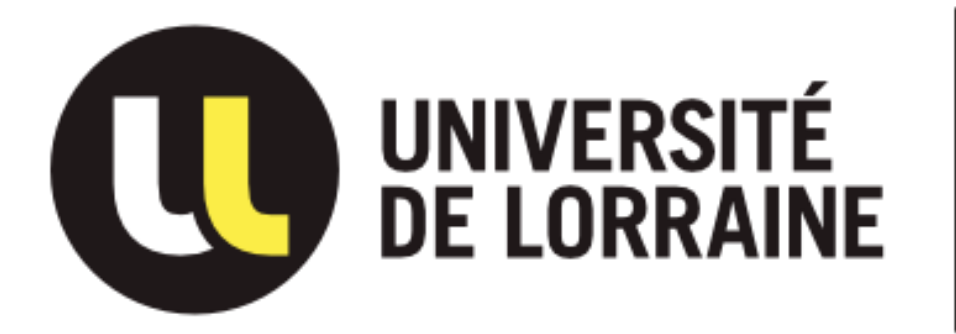

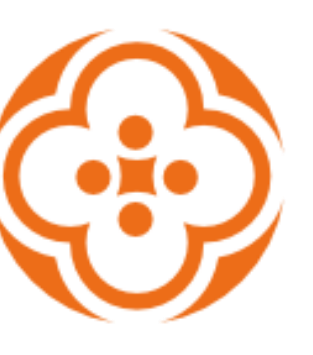

# **FACULTÉ DE MÉDECINE / MAÏEUTIQUE /<br>MÉTIERS DE LA SANTÉ à NANCY**

### **IPA2 SÉANCES 5 & 6 : OUTILS POUR LES ILLUSTRATIONS, ÉCRIRE LE TEXTE**

lucy.georges@univ-lorraine.fr

# **TYPOLOGIE & PRINCIPES DE BASE**

- Tableaux  $\bullet$
- Graphiques
	- Histogrammes
	- Courbes
	- Camemberts
	- $\bullet$  Etc.
- Cartes
- Diagrammes
- Photographies
- **Dessins**  $\bullet$
- Logos

### Pertinence

Texte d'accompagnement

Couleurs cohérentes et compatibles

Respect de l'échelle

Pas de distractions

Droits d'auteur!

# 10 OUTILS EN LIGNE POUR LES GRAPHIQUES

- https://venngage.com/features/graph-maker  $\overline{1}$ .
- https://developers.google.com/chart/  $2.$
- $3.$ https://rawgraphs.io/
- https://livegap.com/charts/index.php?lan=en 4.
- 5. https://www.onlinecharttool.com/
- https://www.canva.com/graphs/ 6.
- https://www.rapidtables.com/tools/chart-maker.html  $7<sub>1</sub>$
- https://www.visme.co/graph-maker/ 8.
- 9. https://www.chartgo.com/index.jsp
- 10. https://infogram.com

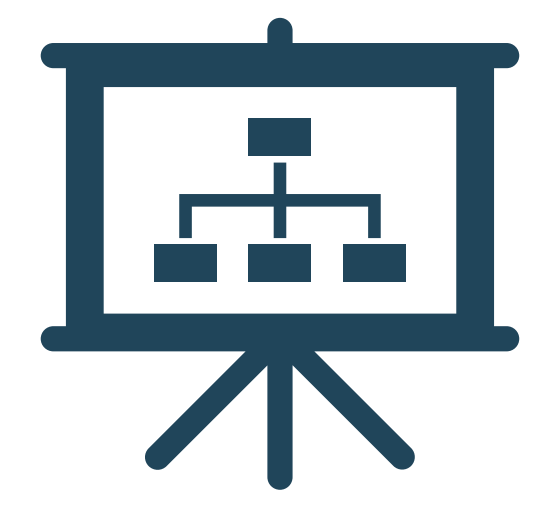

# LE TEXTE

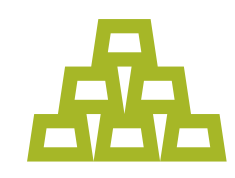

## Quantité

400-600 mots

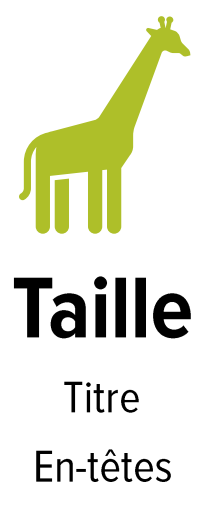

Corps

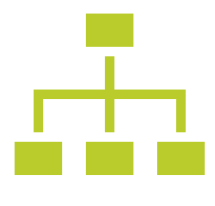

**Structure** 

# **LE TITRE**

- Concis
- Précis
- Sujet et méthode ou déclaratif
- Lisible à 2 mètres

Titre Auteurs

En -tête Corps du texte

En -tête Corps du texte

# **INTRODUCTION**

Intitulés alternatifs : context, background, study rationale

In several species, ornamental traits are signals of individual quality which are costly to maintain, as they involve physiological costs, increased risk of predation and time spent in self-maintenance (Walther and Clayton 2005; Delhey, Peters et al. 2007).

Maintenance behaviour may have a signalling effect to mate choice, since females can benefit by choosing a mate based on honest information (Zampiga, Hoi et al. 2004; Amat, Rendón et al. 2010).

We propose to clarify the importance of maintenance behaviour, in particularly preening, on mate choice in the serin, Serinus serinus, a sexual dimorphic finch with a carotenoid-based bright yellow plumage.

Our main goals are to verify if females consider preening as quality indicator or in contrary reject it as a negative signal related to ectoparasites infestation.

### Phrase d'introduction, problématique posé

### Hypothèse formulée

Annonce des objectifs et de la question de recherche

# **MÉTHODES**

Reprise des éléments du protocole

- Sources
- · Mots clés
- Dates
- Critères d'inclusion et exclusion
- Analyse de qualité
- Eventuel traitement de données

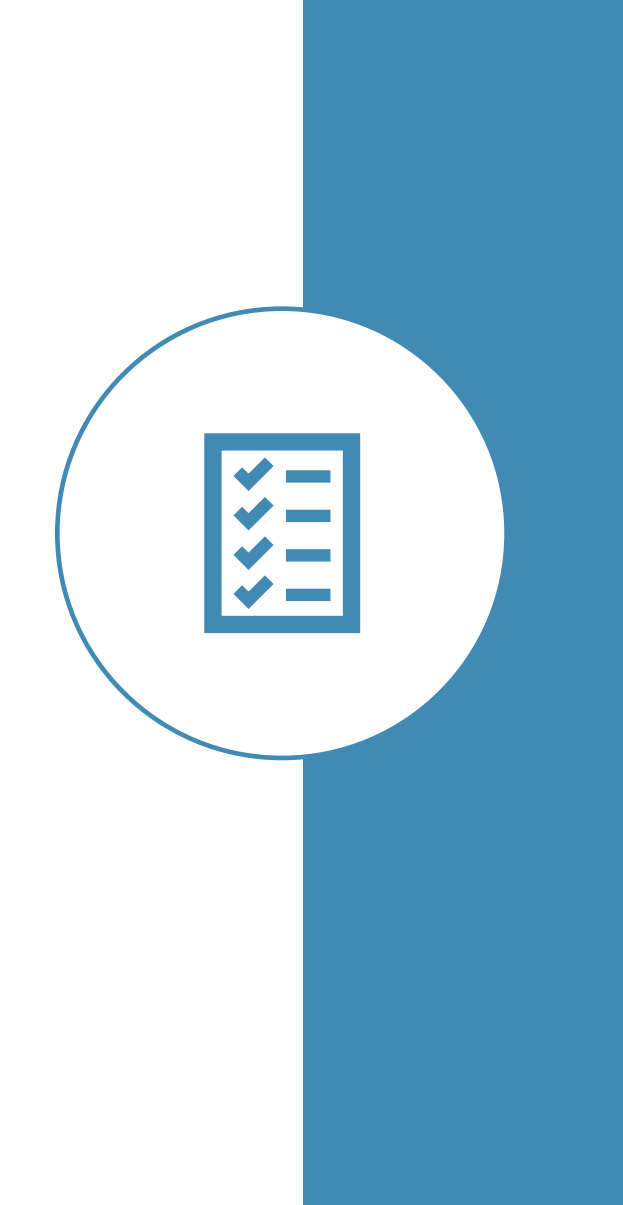

## **RÉSULTATS**

Phrase courte et claire pour accompagner le graphique

### **Place aux illustrations!**

Females preferred more colourful males (A). When the UV-light of the preferred ones was blocked, females stop exhibiting preference (B).

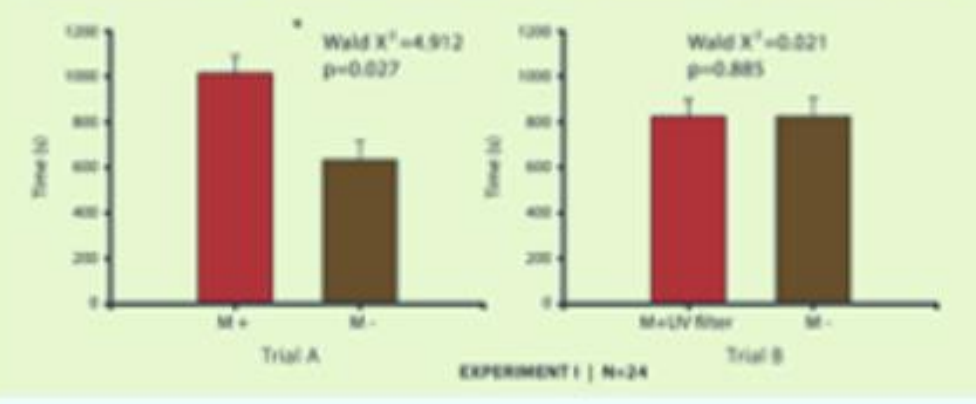

Females prefered more colourfull males (A). When the UV was blocked directly in M+ plumage, females didn't show any preference (B).

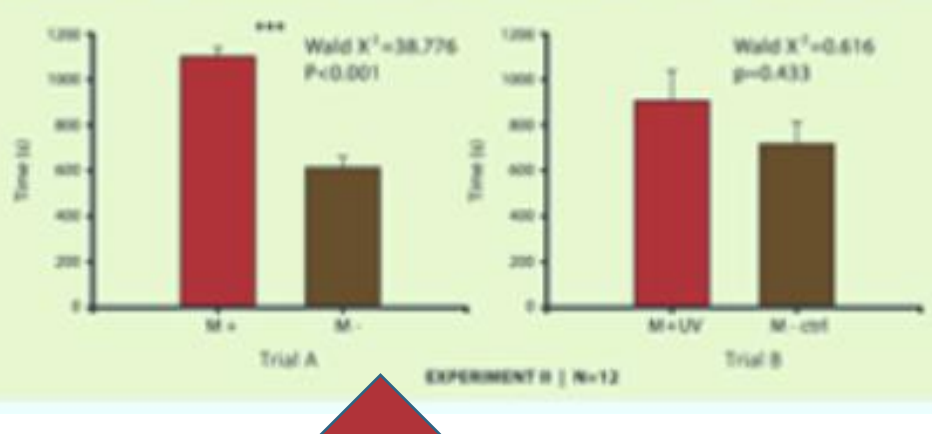

Informations pertinentes sur le graphique

### **CONCLUSION(S?)**

### **CONCLUSIONS**

- · Individuals showed repeatability in the four behavioural tests.
- · Males and females differed in their consistency and behavioural responses across the different tests.

· Behavioural traits were correlated. indicative of a possible behavioural syndrome, but differed between females and males: More neophobic males were also more sociable, and females that were more sociable were less fearful. and marginally less explorative.

· In mate choice tests, female personality was related with its own behavioural performance.

· Our results stress the importance of looking for sex differences in personality. and for considering the influence of personality in mate choice context.

# **RÉFÉRENCES**

## Mentionnées dans le texte ?

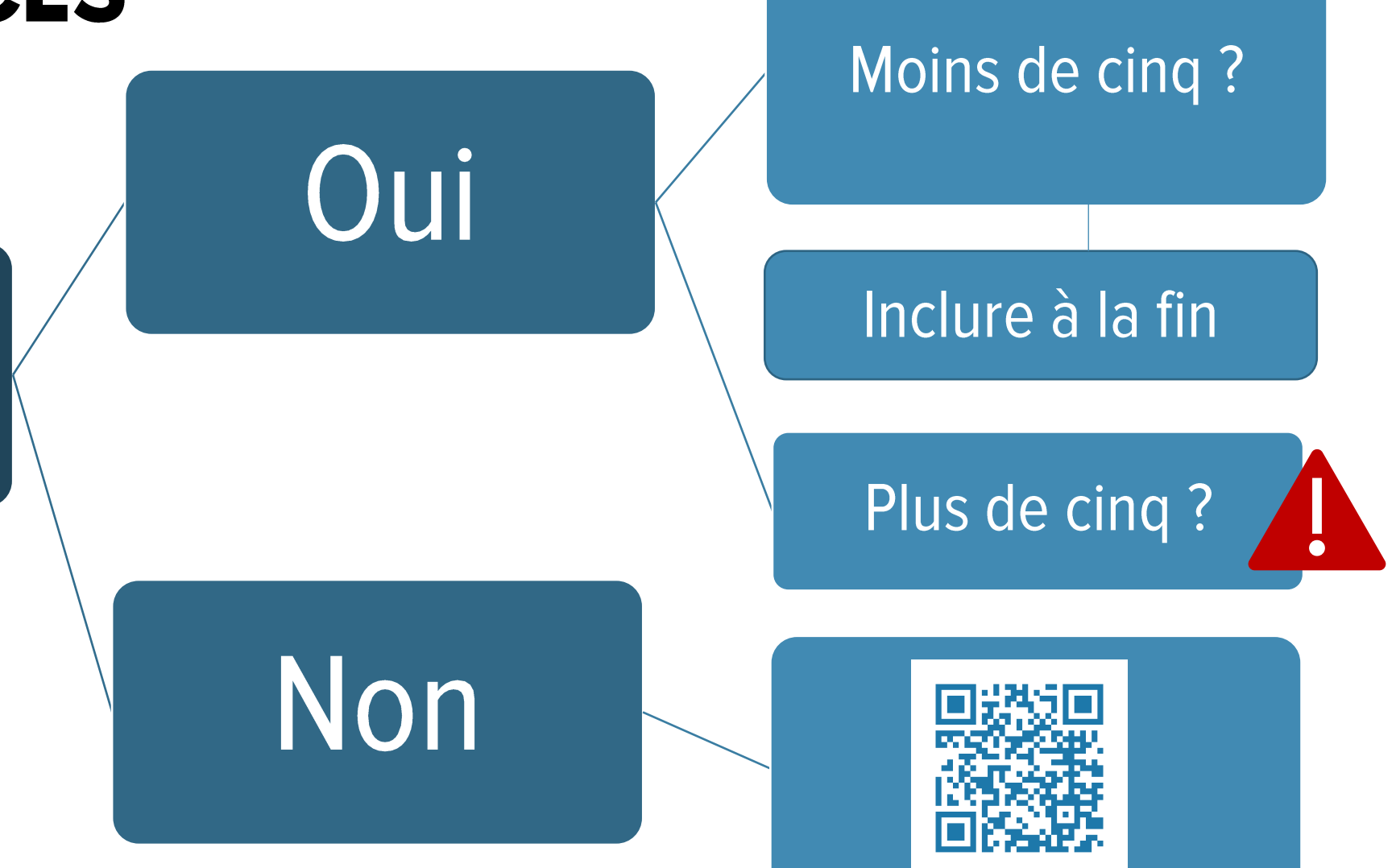

## **EXEMPLE DE POSTER CRÉÉ A PARTIR D'UNE REVUE DELA LITTÉRATURE**

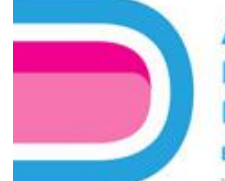

#### A Pragmatic Literature Review to Identify **Economic Outcomes for Repurposed Drugs in Rare Diseases**

h. Prioritisation criteria

27 now disease and request

drug combinations (including

**33 larg disease** 

**Abrellfied in Mage 1 were** 

meluded in the search strategy

for Stage 27

25 drugs treating

C. Shame 2

[n=1,716]

 $|0-103|$ 

- Information professionally + Allowski years and reliances

posed they contenution produced by Ferdence. "Accords exhibited in Days 3 that compa<br>That just reported the cost of the represented drug with no reference to a comparator

**Full-texts** 

**URBANE** 

*<u>A curre diseases pro</u>* 

**Rt treating FAH** 

tocapani<br>1104 23

 $lim<sub>1</sub>$ 

d. Hydroeverse treating of

and pictures for

Pulmonary arternal

**hypertension and olderalli** 

conclusions regarding the economic evidence for

the use of the repurposed drug versus comparator

Records identified through detabane searching

Delvare HDL Database (m-24), Cachuse EED (m+12)

 $b = 1.971$ **AROUNE, ANDUNE In Process and Entire a (4-2, 923)** 

a Disabilization rates

Responsible and Sadiri

**Barretti auctioni** 

from the dependence

perints:

**BYLATE** 

fact:TI

**BACKET** 

No additional records were

identified through congress

weltsite and Google searches.

and should consider outside waves below that

. Sole of assess and

**Audionome** 

araptus<br>Brell

Emma Drane,<sup>5</sup> Kate Hanman,<sup>2</sup> Elizabeth Walker,<sup>2</sup> Rick Thompson<sup>3</sup>

Figure 1. Records identified and prioritised at Stages 1 and 2

divide)

Services.

the title

.<br>proved drugs/sen discusse were unlected to program to fitzge 2 based on publication riscly type and car<br>if of the repurposed drug in another treatment, planates or standard of care were provident for extract

30%

 $\bullet$  100%

Service Ltd.

Technikes imamieninespartements/attitements. Technikes crafts subtensionanti and inhabiti tips.<br>IPF: olimpathic guidewayes filerony, tikk): N-iconsecutions, PAR guidewayes around hyper

· Prioritication: Following implementation of the criteria, 27 rare

of 25 repurposed drugs treating 19 rare diseases (Figure 1b).

· Forty-six articles fulfilled the Stage 2 eligibility criteria, of which

26 were prioritised for extraction as they compared the cost of

the repurposed drug to another treatment, placebo or standard

Study reported: @ Posttve @ Negative @ Ambiguous

Arcived excluded

Recepts excluded

Additional records

· Congress searches (n=1)

· Website searches (n=5)

· Google searches (n=2)

 $(n-1)$ 

"Costello Medical, Cambridge, UK; <sup>2</sup>Costello Medical, London, UK; <sup>3</sup>Findacure; Cambridge, UK

**Baconda shorthad through database searching** 

 $\frac{\left(\cos\theta(\mathbf{E})\right)}{\left(\cos\theta(\mathbf{E})\right)}$  and contain a substitution and deviation (in star).

Cochinana EARE (meth)

**Telephone** 

Det5840

Diversity

a. Ph/Senightney frequency 199

TAT care disease and requirement drug **Institute were identified, including** 

**BT drugs treating \$6 new diseases** 

Figure 2. Economic conclusions from Stage 2

100%  $\bullet$ 

 $466(2)$ 

tive Arts

Govern COM (evil), Cochane CENTRAL DV-LTL.

a. State 1

#### **Objectives**

To conduct a two-stage pragmatic literature review (PUR): Stage 1: Identify drugs that have been repurposed in Stage 2: Identify economic evidence relating to the seases and reporposed drugs

#### **Background**

. Repurposing generic drugs offers a quick and accessible route to deliver new treatments for rare diseases, however, there is limited research into how widely repurposed drugs are used and the associated costs.<sup>1</sup>

#### **Methods**

#### Overview

- A PLR for Stage 1 was conducted, followed by the implementation of a prioritisation criteria to identify rare disease and repurposed drug combinations to be searched for in Stage 2.

#### Stages 1 and 2

· Search strategies are presented in Table 1.

- · All records identified at the abstract/full-text phases were assessed by a single reviewer against the eligibility criteria, with a second reviewer assessing all included articles and 10% of excluded articles.
- . Data extraction was performed by a single extractor and reviewed by a second extractor.

#### Prioritisation Criteria

- + Following completion of Stage 1, identified rare disease/ repurposed drug combinations were selected to inform the
- search strategies for Stage 2, based on:
- Publication study type case reports were deprioritised.
- Combinations previously highlighted as relevant by Findacure.

#### **Results**

Overview Stage 1

· Fifty-one articles were included, identifying 167 rare disease/ repurposed drug combinations (Figure 1s).

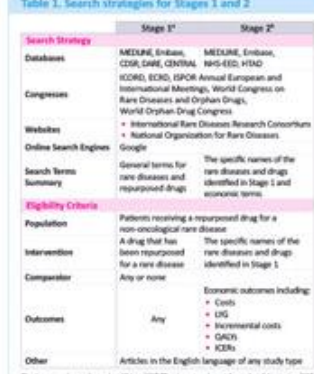

CDM, Codrame Detakare of Systematic Reviews, CDIPMAL Codrame Central Register of Controls<br>Traits: DARE Constance of Alatricity of Reviews of Lifect, EDSD. The European Continental an Alat<br>Disease and Orginan Products; HTMD

#### . Two studies compared hydrogyurea treatment to placebo in disease/repurposed drug combinations were prioritised, consisting sickle cell anaemia, with both authors reporting hydronyurea to be cost-saving or cost-effective (Figure 2d).<sup>34.8</sup>

 $t = \sqrt{21}$ 

"Manderd thange", Rumber of studen reported to brackets. ABM alloptioneries, RSC feet supportive o

**PSY158** 

#### **Conclusions**

Given the substantial number of generic drugs repurposes for rare diseases and the potential cost-effectiveness enetits, only a small number of publications examined **Inchestration of the American** 

eric drugs show promising economic outcomes when posed in rare diseases. However, there is significant<br>fon in results and limited published data, with a very interior in the included comparators and cost a cating that further research is

#### Beferences

1 In 5. crat Drug Replacement The New Mich. Rem Disease Review 2017, 1. Benedit, or at Value AR 30 Match A.M. 1. Denis O. at al. Value trucks 30 Chitradak, 1. Haman, DK at al. An 1 Regar Dr. ment and the following the first of the state state in the first control of the first control of the state of the state of the state of the state of the state of the state of the state of the state of the state of the sta | Value Hugalin 2003||24.4.026|| 1 | Touris attal Am I Renge Critician Modi, 2012||241-42400; || | | Vago Cora<br>10 antal Value Hugalin 2003||44.4275; || | | McCanner C, value Hugalin 2004||2614||261-141 Naugara RS attal Am Nemand 2000/04 36-25. (5) Worschill, or at Federal 2013 112-477-42.

#### Acknowledgements

Substanted contributions to study conception/Writery, or experimen/enotypidistory/restricts of dots.<br>63, the First AT and Deadler from and Miss Tenna series are built Employees of Contributions of docked Atea .<br>approval of

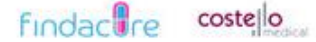

of care (Figure 1c). . The 26 extracted articles identified four rare disease/repurposed drug combinations: pinfenidone/idiopathic pulmonary fibrosis (IPF); sildenaftl/pulmonary arterial hypertension (PAH);

Stage 2

nittsinone/alkaptonuria (AKU); hydroxyurea/sickle cell anaemia (Farrare 32).

Economic Condusions from Stage 2 · Economic outcomes reported in the 26 articles identified

in Stage 2 were variable and included incremental cost-effectiveness ratios and drug/resource use costs. · Thirteen studies reported economic outcomes for pirfenidone

in IPF (Figure 2.1) 3-10 most commonly in comparison with nintedanib, with variable economic conclusions reported. · Eight studies reported economic outcomes for sildenafil

in PAH,<sup>16-19</sup> the majority reporting more positive economic conclusions for sildenafil compared to bosentan, which was the most common comparator (Figure 2b).

· One study reported ambiguous economic conclusions for nitisinone in AKU in comparison to no treatment (Figure 2:).<sup>21</sup>

# **EN PRATIQUE...**

### **INTRODUCTION**

Enoncer le problème au sens large  $(1 \land 2 \text{ phrases})$ 

S'appuyer sur l'existant pour faire ressortir ce qui reste à savoir

Exprimer votre question de recherche ou<br>hypothèse et l'objectif de l'étude

### **EXEMPLE**

Women have had to campaign to be able to take part in endurance running events such as the marathon which was not allowed until 1972 for reasons usually related to largely false claims about the physical risks specific to women. Over forty years later some of these claims are still commonly heard, such as the risk of pelvic organ prolapse. No studies in the literature seem to support this claim, and most focus on running after a prolapse. We therefore sought to identify the risk factors which have been shown to be statistically significant in order to establish the real causes.

### **METHODS**

A search was conducted in DATABASE NAMES for resources published between YEAR1 and YEAR2 in LANGUAGES and OTHER CRITERIA. The keywords 'KEYWORD1-N (list)' were used in all relevant combinations, and inclusion criteria were CRIT1... This yielded a total of X records, from which we excluded Y because REASON1 or REASON2... after evaluation.

### **Results**

Texte minimal. Place aux éléments visuels : Illustrations accompagnées d'explications

### **Conclusion**

Décrire les observations principales de vos lectures et mettre le doigt sur des problèmes qui demeurent le cas échéant. Evoquer d'éventuelles pistes de recherche.

# **CALENDRIER**

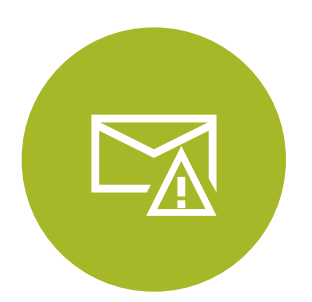

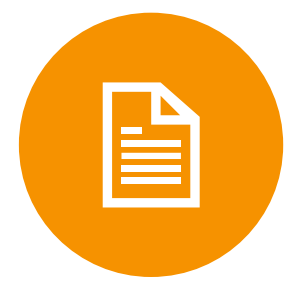

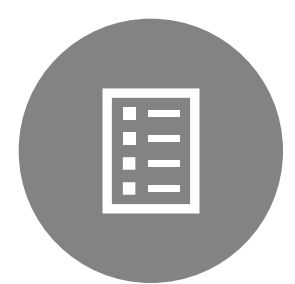

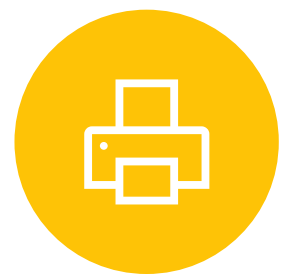

DÉBUT OCTOBRE : RÉDACTION DE LA SECTION MÉTHODES FIN OCTOBRE – TERMINER REDACTION : ENVOYER TEXTE PAR MAIL

JUSQU'AU 15 NOVEMBRE : ENVOYER PREMIER JET DE LA MISE EN PAGE

22 NOVEMBRE : SÉANCE CE CRITIQUE COLLECTIVE

24 ET 29 NOVEMBRE : SÉMINAIRES D'EVALUATION